# **NETMANAGEIT**

**Intelligence Report HijackLoader Expands Techniques to Improve Defense Evasion**

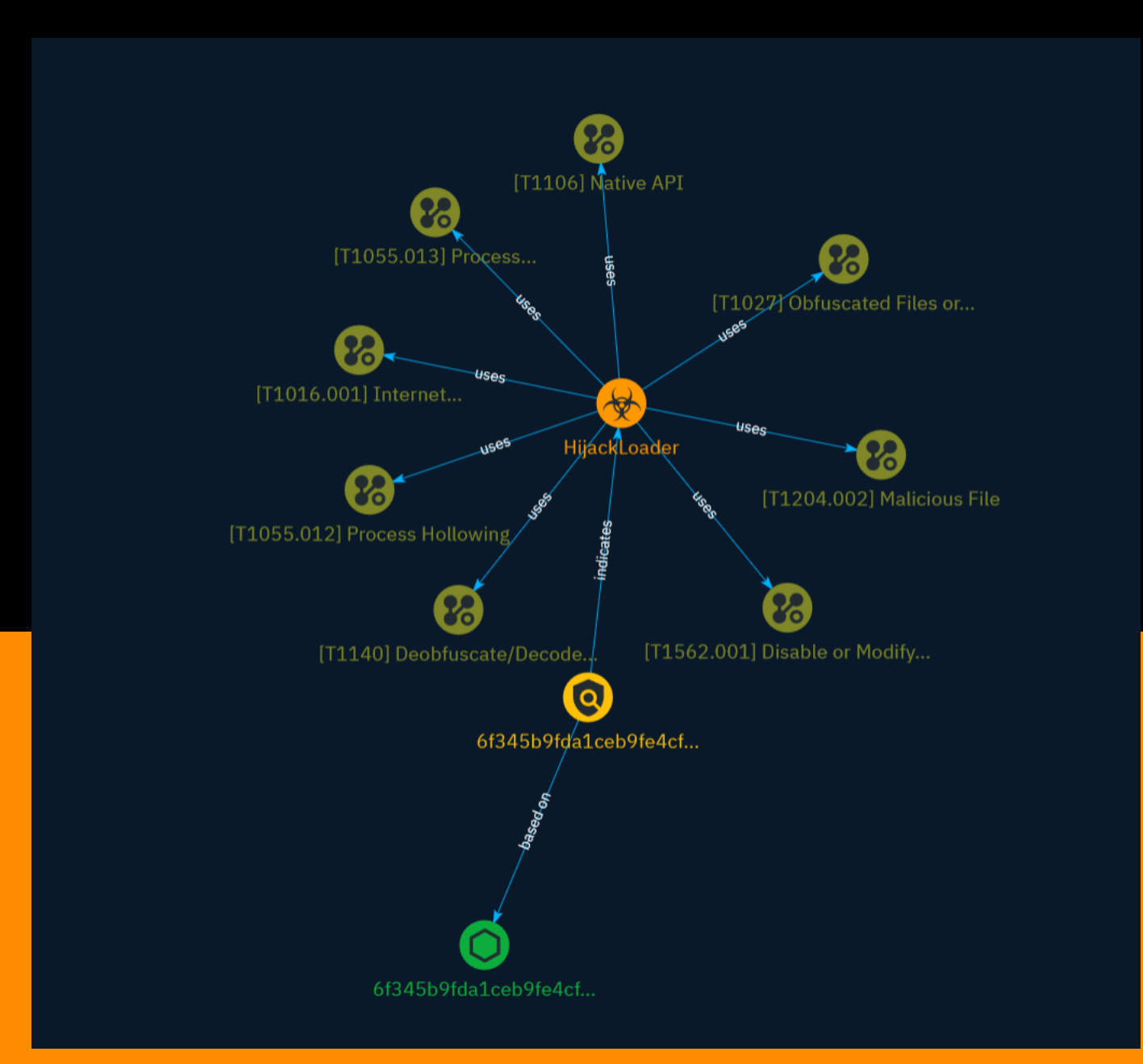

# Table of contents

# Overview

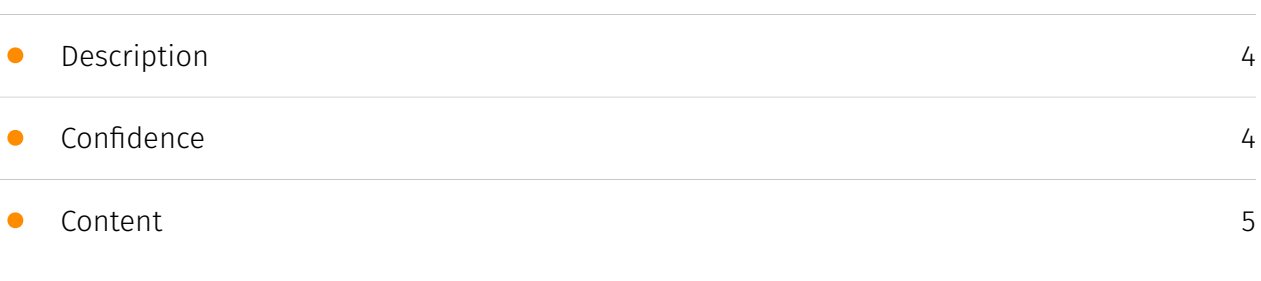

# Entities

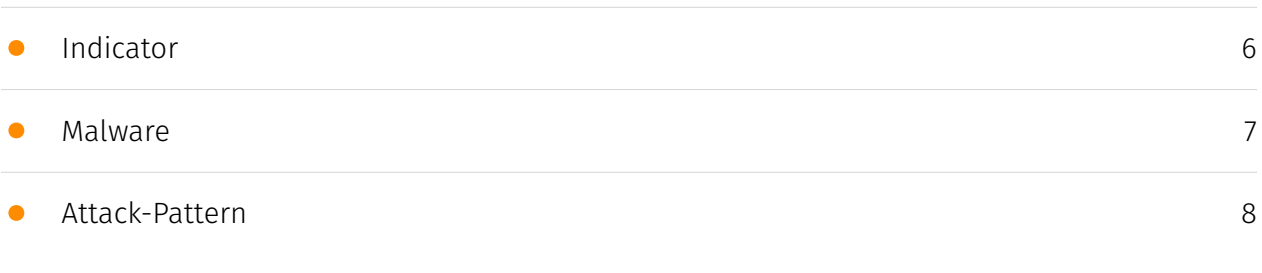

# Observables

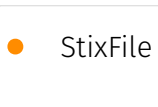

[21](#page-20-0)

# External References

• [External References](#page-21-0)

[22](#page-21-0)

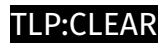

# **Overview**

# <span id="page-3-0"></span>Description

A recent variant of the HijackLoader malware employs sophisticated techniques like process hollowing and doppelgänging to enhance its complexity and evade detection. It uses multiple stages and shellcode injection to deploy Cobalt Strike.

# <span id="page-3-1"></span>Confidence

*This value represents the confidence in the correctness of the data contained within this report.* 

15 / 100

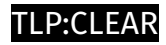

# <span id="page-4-0"></span>Content

N/A

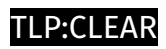

# <span id="page-5-0"></span>Indicator

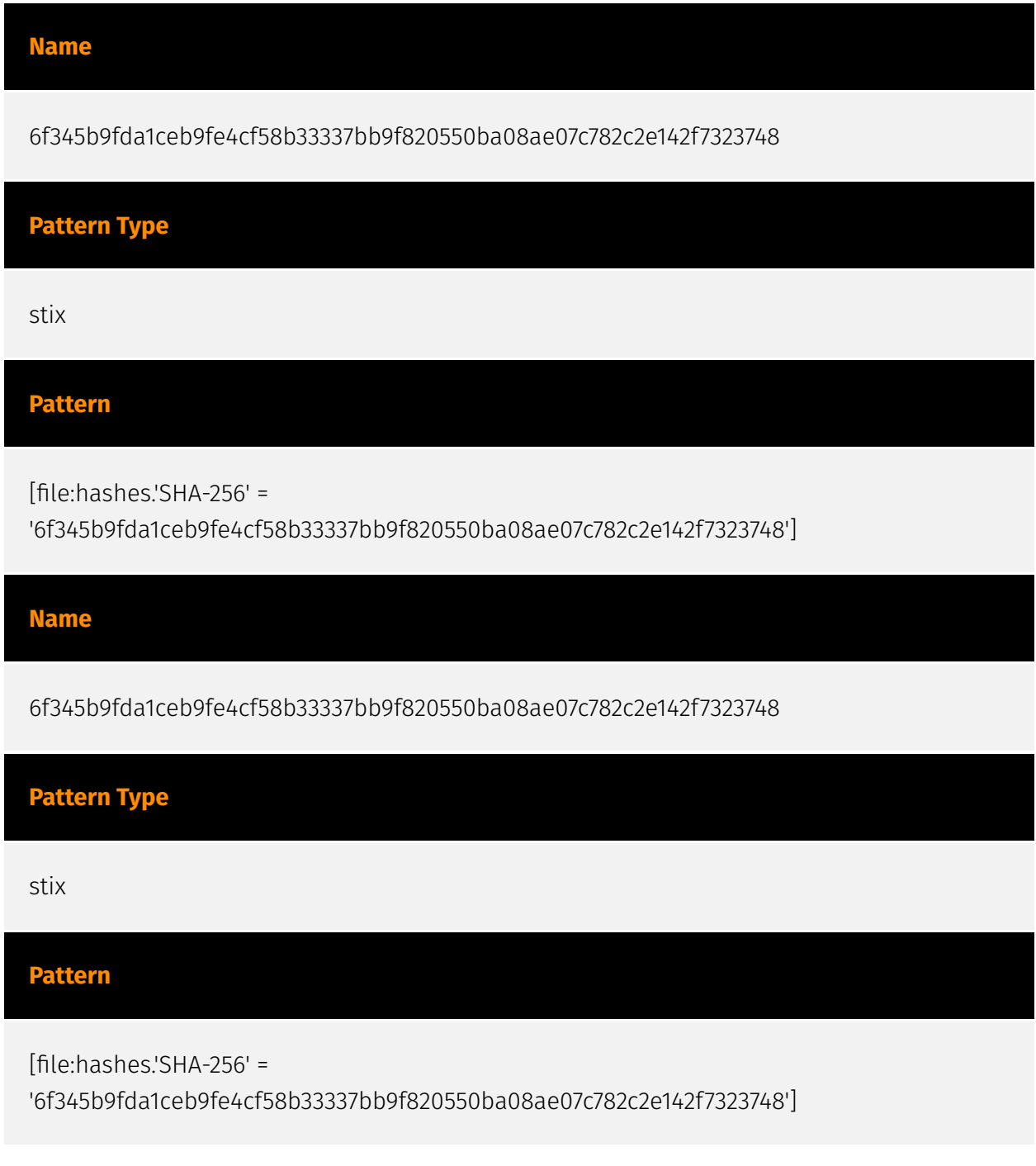

# <span id="page-6-0"></span>Malware

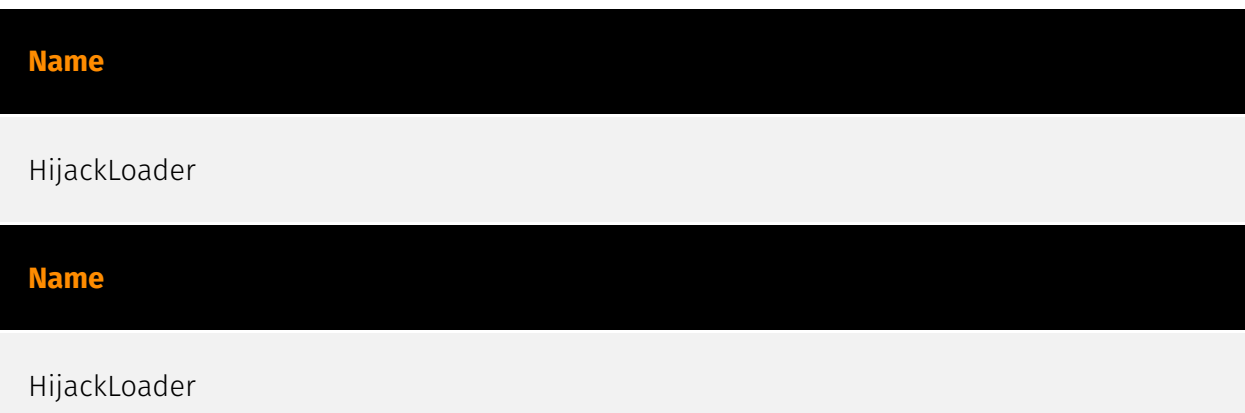

# <span id="page-7-0"></span>Attack-Pattern

#### **Name**

Process Hollowing

**ID**

T1055.012

### **Description**

Adversaries may inject malicious code into suspended and hollowed processes in order to evade process-based defenses. Process hollowing is a method of executing arbitrary code in the address space of a separate live process. Process hollowing is commonly performed by creating a process in a suspended state then unmapping/hollowing its memory, which can then be replaced with malicious code. A victim process can be created with native Windows API calls such as `CreateProcess`, which includes a flag to suspend the processes primary thread. At this point the process can be unmapped using APIs calls such as `ZwUnmapViewOfSection` or `NtUnmapViewOfSection` before being written to, realigned to the injected code, and resumed via `VirtualAllocEx`, `WriteProcessMemory`, `SetThreadContext`, then `ResumeThread` respectively.(Citation: Leitch Hollowing)(Citation: Elastic Process Injection July 2017) This is very similar to [Thread Local Storage](https:// attack.mitre.org/techniques/T1055/005) but creates a new process rather than targeting an existing process. This behavior will likely not result in elevated privileges since the injected process was spawned from (and thus inherits the security context) of the injecting process. However, execution via process hollowing may also evade detection from security products since the execution is masked under a legitimate process.

#### **Name**

Disable or Modify Tools

#### T1562.001

#### **Description**

Adversaries may modify and/or disable security tools to avoid possible detection of their malware/tools and activities. This may take many forms, such as killing security software processes or services, modifying / deleting Registry keys or configuration files so that tools do not operate properly, or other methods to interfere with security tools scanning or reporting information. Adversaries may also disable updates to prevent the latest security patches from reaching tools on victim systems. (Citation: SCADAfence ransomware) Adversaries may also tamper with artifacts deployed and utilized by security tools. Security tools may make dynamic changes to system components in order to maintain visibility into specific events. For example, security products may load their own modules and/or modify those loaded by processes to facilitate data collection. Similar to [Indicator Blocking](https://attack.mitre.org/techniques/T1562/006), adversaries may unhook or otherwise modify these features added by tools (especially those that exist in userland or are otherwise potentially accessible to adversaries) to avoid detection.(Citation: OutFlank System Calls)(Citation: MDSec System Calls) Adversaries may also focus on specific applications such as Sysmon. For example, the "Start" and "Enable" values in `HKEY\_LOCAL\_MACHINE\SYSTEM\CurrentControlSet\Control\WMI\Autologger\EventLog-Microsoft-Windows-Sysmon-Operational` may be modified to tamper with and potentially disable Sysmon logging.(Citation: disable\_win\_evt\_logging) On network devices, adversaries may attempt to skip digital signature verification checks by altering startup configuration files and effectively disabling firmware verification that typically occurs at boot.(Citation: Fortinet Zero-Day and Custom Malware Used by Suspected Chinese Actor in Espionage Operation)(Citation: Analysis of FG-IR-22-369) In cloud environments, tools disabled by adversaries may include cloud monitoring agents that report back to services such as AWS CloudWatch or Google Cloud Monitor. Furthermore, although defensive tools may have anti-tampering mechanisms, adversaries may abuse tools such as legitimate rootkit removal kits to impair and/or disable these tools.(Citation: chasing\_avaddon\_ransomware)(Citation: dharma\_ransomware)(Citation: demystifying\_ryuk)(Citation: doppelpaymer\_crowdstrike) For example, adversaries have used tools such as GMER to find and shut down hidden processes and antivirus software on infected systems.(Citation: demystifying\_ryuk) Additionally, adversaries may exploit legitimate drivers from anti-virus software to gain access to kernel space (i.e. [Exploitation for Privilege Escalation](https://attack.mitre.org/techniques/T1068)), which may lead to bypassing anti-tampering features. (Citation: avoslocker\_ransomware)

#### **Name**

#### Process Doppelgänging

#### **ID**

#### T1055.013

#### **Description**

Adversaries may inject malicious code into process via process doppelgänging in order to evade process-based defenses as well as possibly elevate privileges. Process doppelgänging is a method of executing arbitrary code in the address space of a separate live process. Windows Transactional NTFS (TxF) was introduced in Vista as a method to perform safe file operations. (Citation: Microsoft TxF) To ensure data integrity, TxF enables only one transacted handle to write to a file at a given time. Until the write handle transaction is terminated, all other handles are isolated from the writer and may only read the committed version of the file that existed at the time the handle was opened. (Citation: Microsoft Basic TxF Concepts) To avoid corruption, TxF performs an automatic rollback if the system or application fails during a write transaction. (Citation: Microsoft Where to use TxF) Although deprecated, the TxF application programming interface (API) is still enabled as of Windows 10. (Citation: BlackHat Process Doppelgänging Dec 2017) Adversaries may abuse TxF to a perform a file-less variation of [Process Injection](https:// attack.mitre.org/techniques/T1055). Similar to [Process Hollowing](https://attack.mitre.org/ techniques/T1055/012), process doppelgänging involves replacing the memory of a legitimate process, enabling the veiled execution of malicious code that may evade defenses and detection. Process doppelgänging's use of TxF also avoids the use of highlymonitored API functions such as `NtUnmapViewOfSection`, `VirtualProtectEx`, and `SetThreadContext`. (Citation: BlackHat Process Doppelgänging Dec 2017) Process Doppelgänging is implemented in 4 steps (Citation: BlackHat Process Doppelgänging Dec 2017): \* Transact – Create a TxF transaction using a legitimate executable then overwrite the file with malicious code. These changes will be isolated and only visible within the context of the transaction. \* Load – Create a shared section of memory and load the malicious executable. \* Rollback – Undo changes to original executable, effectively removing malicious code from the file system. \* Animate – Create a process from the tainted section of memory and initiate execution. This behavior will likely not result in elevated privileges since the injected process was spawned from (and thus inherits the security context) of the injecting process. However, execution via process doppelgänging may evade detection from security products since the execution is masked under a legitimate process.

#### **Name**

### Obfuscated Files or Information

#### **ID**

T1027

### **Description**

Adversaries may attempt to make an executable or file difficult to discover or analyze by encrypting, encoding, or otherwise obfuscating its contents on the system or in transit. This is common behavior that can be used across different platforms and the network to evade defenses. Payloads may be compressed, archived, or encrypted in order to avoid detection. These payloads may be used during Initial Access or later to mitigate detection. Sometimes a user's action may be required to open and [Deobfuscate/Decode Files or Information](https://attack.mitre.org/techniques/T1140) for [User Execution](https:// attack.mitre.org/techniques/T1204). The user may also be required to input a password to open a password protected compressed/encrypted file that was provided by the adversary. (Citation: Volexity PowerDuke November 2016) Adversaries may also use compressed or archived scripts, such as JavaScript. Portions of files can also be encoded to hide the plain-text strings that would otherwise help defenders with discovery. (Citation: Linux/ Cdorked.A We Live Security Analysis) Payloads may also be split into separate, seemingly benign files that only reveal malicious functionality when reassembled. (Citation: Carbon Black Obfuscation Sept 2016) Adversaries may also abuse [Command Obfuscation](https:// attack.mitre.org/techniques/T1027/010) to obscure commands executed from payloads or directly via [Command and Scripting Interpreter](https://attack.mitre.org/techniques/ T1059). Environment variables, aliases, characters, and other platform/language specific semantics can be used to evade signature based detections and application control mechanisms. (Citation: FireEye Obfuscation June 2017) (Citation: FireEye Revoke-Obfuscation July 2017)(Citation: PaloAlto EncodedCommand March 2017)

#### **Name**

Deobfuscate/Decode Files or Information

#### **ID**

### T1140

# **Description**

Adversaries may use [Obfuscated Files or Information](https://attack.mitre.org/ techniques/T1027) to hide artifacts of an intrusion from analysis. They may require separate mechanisms to decode or deobfuscate that information depending on how they intend to use it. Methods for doing that include built-in functionality of malware or by using utilities present on the system. One such example is the use of [certutil](https:// attack.mitre.org/software/S0160) to decode a remote access tool portable executable file that has been hidden inside a certificate file.(Citation: Malwarebytes Targeted Attack against Saudi Arabia) Another example is using the Windows `copy /b` command to reassemble binary fragments into a malicious payload.(Citation: Carbon Black Obfuscation Sept 2016) Sometimes a user's action may be required to open it for deobfuscation or decryption as part of [User Execution](https://attack.mitre.org/techniques/T1204). The user may also be required to input a password to open a password protected compressed/ encrypted file that was provided by the adversary. (Citation: Volexity PowerDuke November 2016)

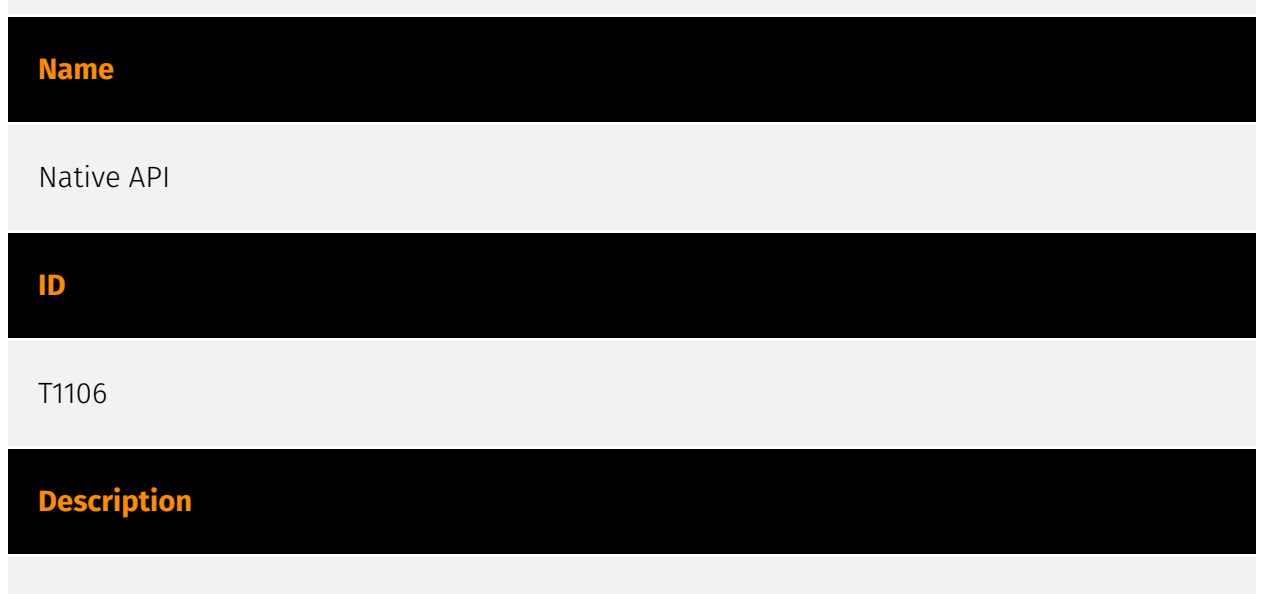

Adversaries may interact with the native OS application programming interface (API) to execute behaviors. Native APIs provide a controlled means of calling low-level OS services within the kernel, such as those involving hardware/devices, memory, and processes. (Citation: NT API Windows)(Citation: Linux Kernel API) These native APIs are leveraged by the OS during system boot (when other system components are not yet initialized) as well as carrying out tasks and requests during routine operations. Adversaries may abuse these OS API functions as a means of executing behaviors. Similar to [Command and Scripting Interpreter](https://attack.mitre.org/techniques/T1059), the native API and its hierarchy of interfaces provide mechanisms to interact with and utilize various components of a victimized system. Native API functions (such as `NtCreateProcess`) may be directed

invoked via system calls / syscalls, but these features are also often exposed to usermode applications via interfaces and libraries.(Citation: OutFlank System Calls)(Citation: CyberBit System Calls)(Citation: MDSec System Calls) For example, functions such as the Windows API `CreateProcess()` or GNU `fork()` will allow programs and scripts to start other processes.(Citation: Microsoft CreateProcess)(Citation: GNU Fork) This may allow API callers to execute a binary, run a CLI command, load modules, etc. as thousands of similar API functions exist for various system operations.(Citation: Microsoft Win32)(Citation: LIBC) (Citation: GLIBC) Higher level software frameworks, such as Microsoft .NET and macOS Cocoa, are also available to interact with native APIs. These frameworks typically provide language wrappers/abstractions to API functionalities and are designed for ease-of-use/ portability of code.(Citation: Microsoft NET)(Citation: Apple Core Services)(Citation: MACOS Cocoa)(Citation: macOS Foundation) Adversaries may use assembly to directly or indirectly invoke syscalls in an attempt to subvert defensive sensors and detection signatures such as user mode API-hooks.(Citation: Redops Syscalls) Adversaries may also attempt to tamper with sensors and defensive tools associated with API monitoring, such as unhooking monitored functions via [Disable or Modify Tools](https://attack.mitre.org/ techniques/T1562/001).

#### **Name**

Malicious File

#### **ID**

#### T1204.002

#### **Description**

An adversary may rely upon a user opening a malicious file in order to gain execution. Users may be subjected to social engineering to get them to open a file that will lead to code execution. This user action will typically be observed as follow-on behavior from [Spearphishing Attachment](https://attack.mitre.org/techniques/T1566/001). Adversaries may use several types of files that require a user to execute them, including .doc, .pdf, .xls, .rtf, .scr, .exe, .lnk, .pif, and .cpl. Adversaries may employ various forms of [Masquerading](https://attack.mitre.org/techniques/T1036) and [Obfuscated Files or Information](https://attack.mitre.org/techniques/T1027) to increase the likelihood that a user will open and successfully execute a malicious file. These methods may include using a familiar naming convention and/or password protecting the file and supplying instructions to a user on how to open it.(Citation: Password Protected Word Docs) While [Malicious File](https://attack.mitre.org/techniques/T1204/002) frequently occurs shortly after Initial Access it may occur at other phases of an intrusion, such as when an adversary

places a file in a shared directory or on a user's desktop hoping that a user will click on it. This activity may also be seen shortly after [Internal Spearphishing](https:// attack.mitre.org/techniques/T1534).

#### **Name**

Internet Connection Discovery

#### **ID**

T1016.001

# **Description**

Adversaries may check for Internet connectivity on compromised systems. This may be performed during automated discovery and can be accomplished in numerous ways such as using [Ping](https://attack.mitre.org/software/S0097), `tracert`, and GET requests to websites. Adversaries may use the results and responses from these requests to determine if the system is capable of communicating with their C2 servers before attempting to connect to them. The results may also be used to identify routes, redirectors, and proxy servers.

#### **Name**

Process Hollowing

**ID**

T1055.012

# **Description**

Adversaries may inject malicious code into suspended and hollowed processes in order to evade process-based defenses. Process hollowing is a method of executing arbitrary code in the address space of a separate live process. Process hollowing is commonly performed by creating a process in a suspended state then unmapping/hollowing its memory, which can then be replaced with malicious code. A victim process can be created with native Windows API calls such as `CreateProcess`, which includes a flag to suspend the processes

primary thread. At this point the process can be unmapped using APIs calls such as `ZwUnmapViewOfSection` or `NtUnmapViewOfSection` before being written to, realigned to the injected code, and resumed via `VirtualAllocEx`, `WriteProcessMemory`, `SetThreadContext`, then `ResumeThread` respectively.(Citation: Leitch Hollowing)(Citation: Elastic Process Injection July 2017) This is very similar to [Thread Local Storage](https:// attack.mitre.org/techniques/T1055/005) but creates a new process rather than targeting an existing process. This behavior will likely not result in elevated privileges since the injected process was spawned from (and thus inherits the security context) of the injecting process. However, execution via process hollowing may also evade detection from security products since the execution is masked under a legitimate process.

#### **Name**

#### Disable or Modify Tools

#### **ID**

#### T1562.001

### **Description**

Adversaries may modify and/or disable security tools to avoid possible detection of their malware/tools and activities. This may take many forms, such as killing security software processes or services, modifying / deleting Registry keys or configuration files so that tools do not operate properly, or other methods to interfere with security tools scanning or reporting information. Adversaries may also disable updates to prevent the latest security patches from reaching tools on victim systems.(Citation: SCADAfence\_ransomware) Adversaries may also tamper with artifacts deployed and utilized by security tools. Security tools may make dynamic changes to system components in order to maintain visibility into specific events. For example, security products may load their own modules and/or modify those loaded by processes to facilitate data collection. Similar to [Indicator Blocking](https://attack.mitre.org/techniques/T1562/006), adversaries may unhook or otherwise modify these features added by tools (especially those that exist in userland or are otherwise potentially accessible to adversaries) to avoid detection.(Citation: OutFlank System Calls)(Citation: MDSec System Calls) Adversaries may also focus on specific applications such as Sysmon. For example, the "Start" and "Enable" values in `HKEY\_LOCAL\_MACHINE\SYSTEM\CurrentControlSet\Control\WMI\Autologger\EventLog-Microsoft-Windows-Sysmon-Operational` may be modified to tamper with and potentially disable Sysmon logging.(Citation: disable\_win\_evt\_logging) On network devices, adversaries may attempt to skip digital signature verification checks by altering startup configuration files and effectively disabling firmware verification that typically occurs at

boot.(Citation: Fortinet Zero-Day and Custom Malware Used by Suspected Chinese Actor in Espionage Operation)(Citation: Analysis of FG-IR-22-369) In cloud environments, tools disabled by adversaries may include cloud monitoring agents that report back to services such as AWS CloudWatch or Google Cloud Monitor. Furthermore, although defensive tools may have anti-tampering mechanisms, adversaries may abuse tools such as legitimate rootkit removal kits to impair and/or disable these tools.(Citation:

chasing\_avaddon\_ransomware)(Citation: dharma\_ransomware)(Citation:

demystifying\_ryuk)(Citation: doppelpaymer\_crowdstrike) For example, adversaries have used tools such as GMER to find and shut down hidden processes and antivirus software on infected systems.(Citation: demystifying\_ryuk) Additionally, adversaries may exploit legitimate drivers from anti-virus software to gain access to kernel space (i.e. [Exploitation for Privilege Escalation](https://attack.mitre.org/techniques/T1068)), which may lead to bypassing anti-tampering features.(Citation: avoslocker\_ransomware)

#### **Name**

## Process Doppelgänging

**ID**

### T1055.013

# **Description**

Adversaries may inject malicious code into process via process doppelgänging in order to evade process-based defenses as well as possibly elevate privileges. Process doppelgänging is a method of executing arbitrary code in the address space of a separate live process. Windows Transactional NTFS (TxF) was introduced in Vista as a method to perform safe file operations. (Citation: Microsoft TxF) To ensure data integrity, TxF enables only one transacted handle to write to a file at a given time. Until the write handle transaction is terminated, all other handles are isolated from the writer and may only read the committed version of the file that existed at the time the handle was opened. (Citation: Microsoft Basic TxF Concepts) To avoid corruption, TxF performs an automatic rollback if the system or application fails during a write transaction. (Citation: Microsoft Where to use TxF) Although deprecated, the TxF application programming interface (API) is still enabled as of Windows 10. (Citation: BlackHat Process Doppelgänging Dec 2017) Adversaries may abuse TxF to a perform a file-less variation of [Process Injection](https:// attack.mitre.org/techniques/T1055). Similar to [Process Hollowing](https://attack.mitre.org/ techniques/T1055/012), process doppelgänging involves replacing the memory of a legitimate process, enabling the veiled execution of malicious code that may evade defenses and detection. Process doppelgänging's use of TxF also avoids the use of highly-

monitored API functions such as `NtUnmapViewOfSection`, `VirtualProtectEx`, and `SetThreadContext`. (Citation: BlackHat Process Doppelgänging Dec 2017) Process Doppelgänging is implemented in 4 steps (Citation: BlackHat Process Doppelgänging Dec 2017): \* Transact – Create a TxF transaction using a legitimate executable then overwrite the file with malicious code. These changes will be isolated and only visible within the context of the transaction. \* Load – Create a shared section of memory and load the malicious executable. \* Rollback – Undo changes to original executable, effectively removing malicious code from the file system. \* Animate – Create a process from the tainted section of memory and initiate execution. This behavior will likely not result in elevated privileges since the injected process was spawned from (and thus inherits the security context) of the injecting process. However, execution via process doppelgänging may evade detection from security products since the execution is masked under a legitimate process.

#### **Name**

#### Obfuscated Files or Information

**ID**

T1027

## **Description**

Adversaries may attempt to make an executable or file difficult to discover or analyze by encrypting, encoding, or otherwise obfuscating its contents on the system or in transit. This is common behavior that can be used across different platforms and the network to evade defenses. Payloads may be compressed, archived, or encrypted in order to avoid detection. These payloads may be used during Initial Access or later to mitigate detection. Sometimes a user's action may be required to open and [Deobfuscate/Decode Files or Information](https://attack.mitre.org/techniques/T1140) for [User Execution](https:// attack.mitre.org/techniques/T1204). The user may also be required to input a password to open a password protected compressed/encrypted file that was provided by the adversary. (Citation: Volexity PowerDuke November 2016) Adversaries may also use compressed or archived scripts, such as JavaScript. Portions of files can also be encoded to hide the plain-text strings that would otherwise help defenders with discovery. (Citation: Linux/ Cdorked.A We Live Security Analysis) Payloads may also be split into separate, seemingly benign files that only reveal malicious functionality when reassembled. (Citation: Carbon Black Obfuscation Sept 2016) Adversaries may also abuse [Command Obfuscation](https:// attack.mitre.org/techniques/T1027/010) to obscure commands executed from payloads or directly via [Command and Scripting Interpreter](https://attack.mitre.org/techniques/

T1059). Environment variables, aliases, characters, and other platform/language specific semantics can be used to evade signature based detections and application control mechanisms. (Citation: FireEye Obfuscation June 2017) (Citation: FireEye Revoke-Obfuscation July 2017)(Citation: PaloAlto EncodedCommand March 2017)

#### **Name**

Deobfuscate/Decode Files or Information

#### **ID**

T1140

#### **Description**

Adversaries may use [Obfuscated Files or Information](https://attack.mitre.org/ techniques/T1027) to hide artifacts of an intrusion from analysis. They may require separate mechanisms to decode or deobfuscate that information depending on how they intend to use it. Methods for doing that include built-in functionality of malware or by using utilities present on the system. One such example is the use of [certutil](https:// attack.mitre.org/software/S0160) to decode a remote access tool portable executable file that has been hidden inside a certificate file.(Citation: Malwarebytes Targeted Attack against Saudi Arabia) Another example is using the Windows `copy /b` command to reassemble binary fragments into a malicious payload.(Citation: Carbon Black Obfuscation Sept 2016) Sometimes a user's action may be required to open it for deobfuscation or decryption as part of [User Execution](https://attack.mitre.org/techniques/T1204). The user may also be required to input a password to open a password protected compressed/ encrypted file that was provided by the adversary. (Citation: Volexity PowerDuke November 2016)

### **Name**

Native API

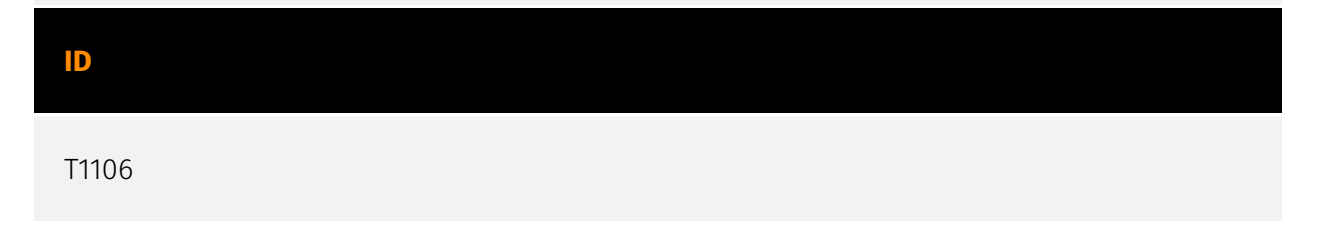

#### **Description**

Adversaries may interact with the native OS application programming interface (API) to execute behaviors. Native APIs provide a controlled means of calling low-level OS services within the kernel, such as those involving hardware/devices, memory, and processes. (Citation: NT API Windows)(Citation: Linux Kernel API) These native APIs are leveraged by the OS during system boot (when other system components are not yet initialized) as well as carrying out tasks and requests during routine operations. Adversaries may abuse these OS API functions as a means of executing behaviors. Similar to [Command and Scripting Interpreter](https://attack.mitre.org/techniques/T1059), the native API and its hierarchy of interfaces provide mechanisms to interact with and utilize various components of a victimized system. Native API functions (such as `NtCreateProcess`) may be directed invoked via system calls / syscalls, but these features are also often exposed to usermode applications via interfaces and libraries.(Citation: OutFlank System Calls)(Citation: CyberBit System Calls)(Citation: MDSec System Calls) For example, functions such as the Windows API `CreateProcess()` or GNU `fork()` will allow programs and scripts to start other processes.(Citation: Microsoft CreateProcess)(Citation: GNU Fork) This may allow API callers to execute a binary, run a CLI command, load modules, etc. as thousands of similar API functions exist for various system operations.(Citation: Microsoft Win32)(Citation: LIBC) (Citation: GLIBC) Higher level software frameworks, such as Microsoft .NET and macOS Cocoa, are also available to interact with native APIs. These frameworks typically provide language wrappers/abstractions to API functionalities and are designed for ease-of-use/ portability of code.(Citation: Microsoft NET)(Citation: Apple Core Services)(Citation: MACOS Cocoa)(Citation: macOS Foundation) Adversaries may use assembly to directly or indirectly invoke syscalls in an attempt to subvert defensive sensors and detection signatures such as user mode API-hooks.(Citation: Redops Syscalls) Adversaries may also attempt to tamper with sensors and defensive tools associated with API monitoring, such as unhooking monitored functions via [Disable or Modify Tools](https://attack.mitre.org/ techniques/T1562/001).

#### **Name**

Malicious File

**ID** T1204.002 **Description**

An adversary may rely upon a user opening a malicious file in order to gain execution. Users may be subjected to social engineering to get them to open a file that will lead to code execution. This user action will typically be observed as follow-on behavior from [Spearphishing Attachment](https://attack.mitre.org/techniques/T1566/001). Adversaries may use several types of files that require a user to execute them, including .doc, .pdf, .xls, .rtf, .scr, .exe, .lnk, .pif, and .cpl. Adversaries may employ various forms of [Masquerading](https://attack.mitre.org/techniques/T1036) and [Obfuscated Files or Information](https://attack.mitre.org/techniques/T1027) to increase the likelihood that a user will open and successfully execute a malicious file. These methods may include using a familiar naming convention and/or password protecting the file and supplying instructions to a user on how to open it.(Citation: Password Protected Word Docs) While [Malicious File](https://attack.mitre.org/techniques/T1204/002) frequently occurs shortly after Initial Access it may occur at other phases of an intrusion, such as when an adversary places a file in a shared directory or on a user's desktop hoping that a user will click on it. This activity may also be seen shortly after [Internal Spearphishing](https:// attack.mitre.org/techniques/T1534).

#### **Name**

#### Internet Connection Discovery

#### **ID**

#### T1016.001

## **Description**

Adversaries may check for Internet connectivity on compromised systems. This may be performed during automated discovery and can be accomplished in numerous ways such as using [Ping](https://attack.mitre.org/software/S0097), `tracert`, and GET requests to websites. Adversaries may use the results and responses from these requests to determine if the system is capable of communicating with their C2 servers before attempting to connect to them. The results may also be used to identify routes, redirectors, and proxy servers.

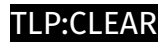

# <span id="page-20-0"></span>**StixFile**

**Value**

6f345b9fda1ceb9fe4cf58b33337bb9f820550ba08ae07c782c2e142f7323748

6f345b9fda1ceb9fe4cf58b33337bb9f820550ba08ae07c782c2e142f7323748

# <span id="page-21-0"></span>External References

- <https://www.crowdstrike.com/blog/hijackloader-expands-techniques/>
- <https://otx.alienvault.com/pulse/65c4eef04dc8f00cfff4c528>